SINUMERIK 840D sl: Installing MMP SINUMERIK Integrate

### 在服务器 **PC** 上的安装

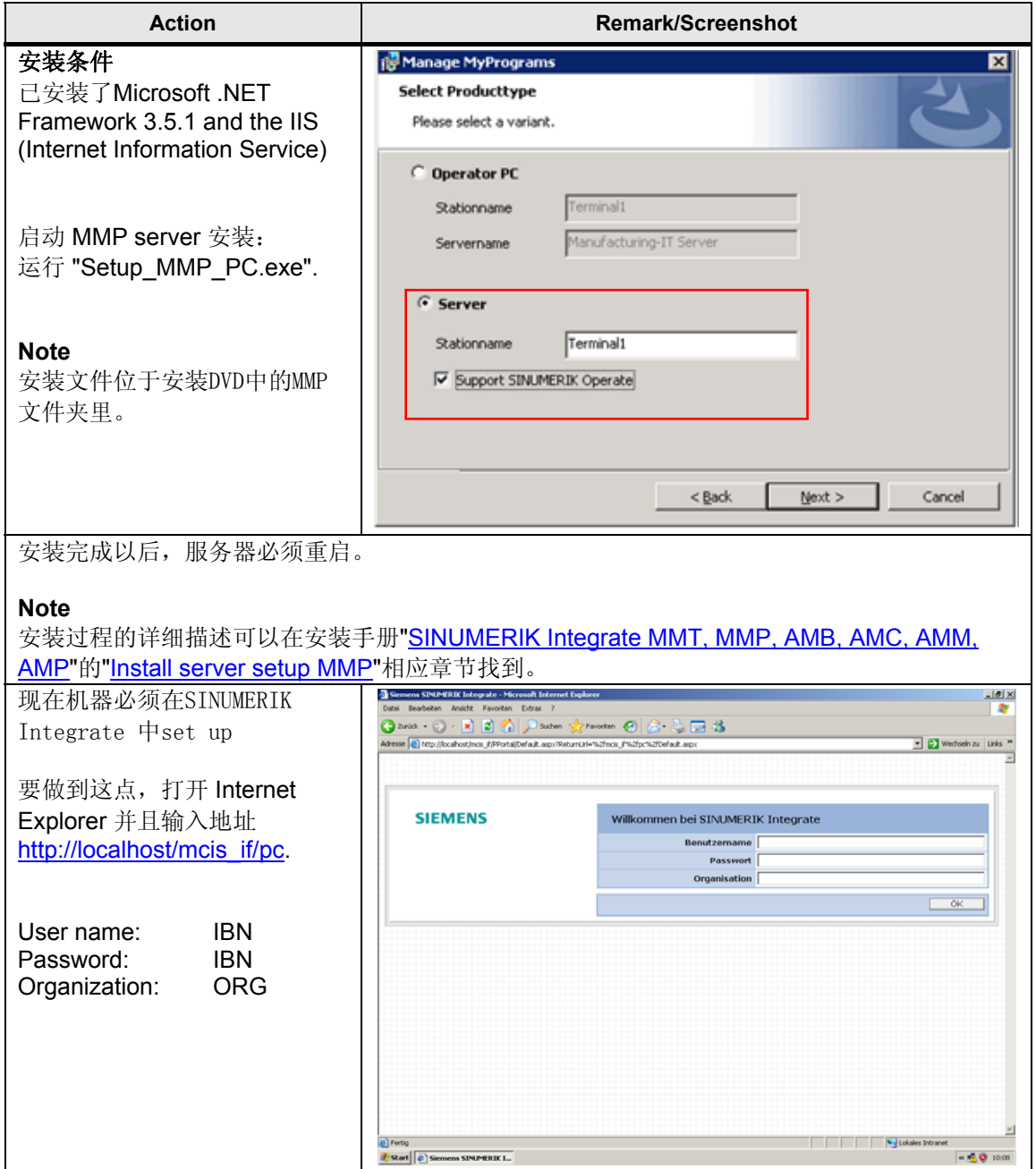

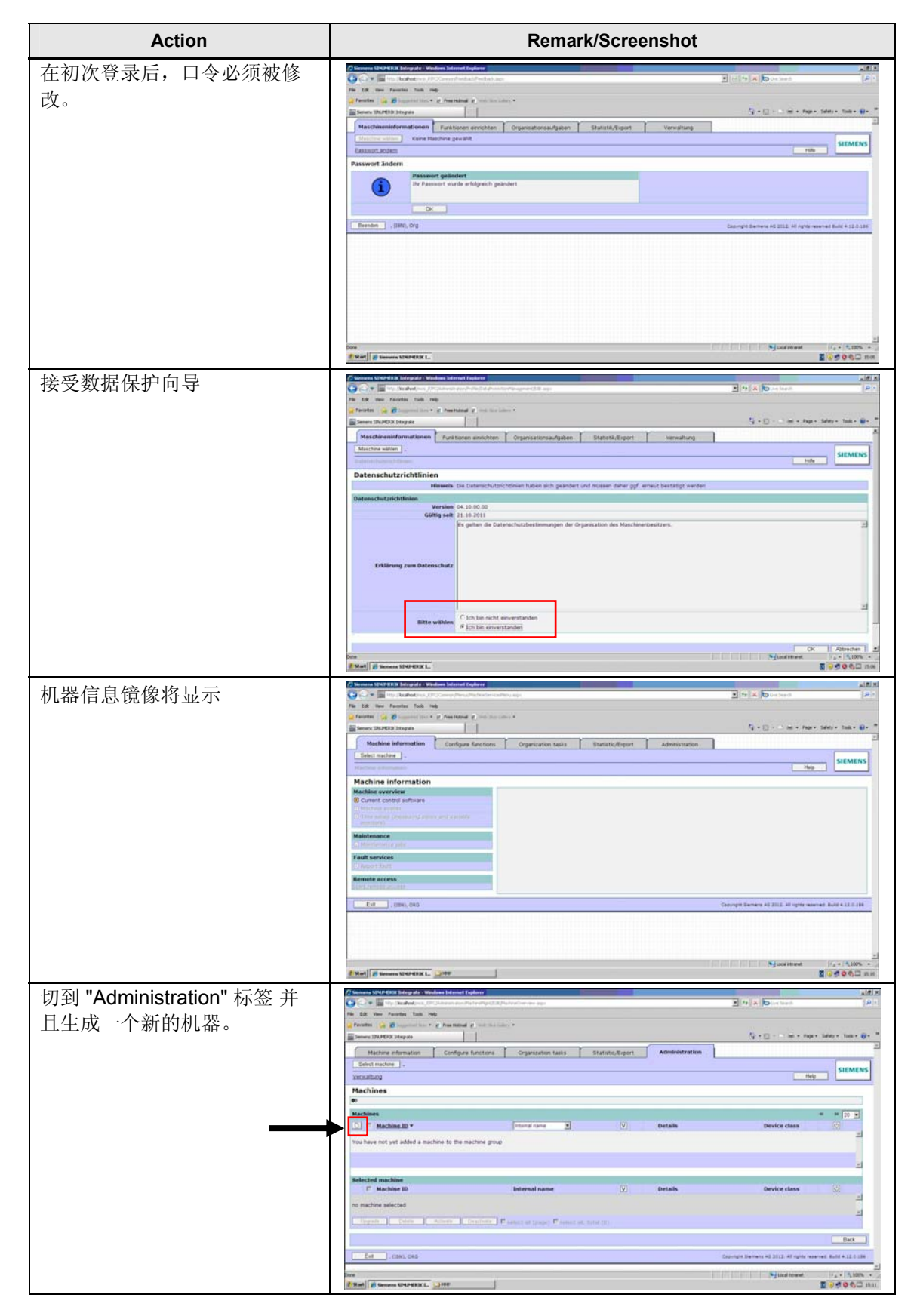

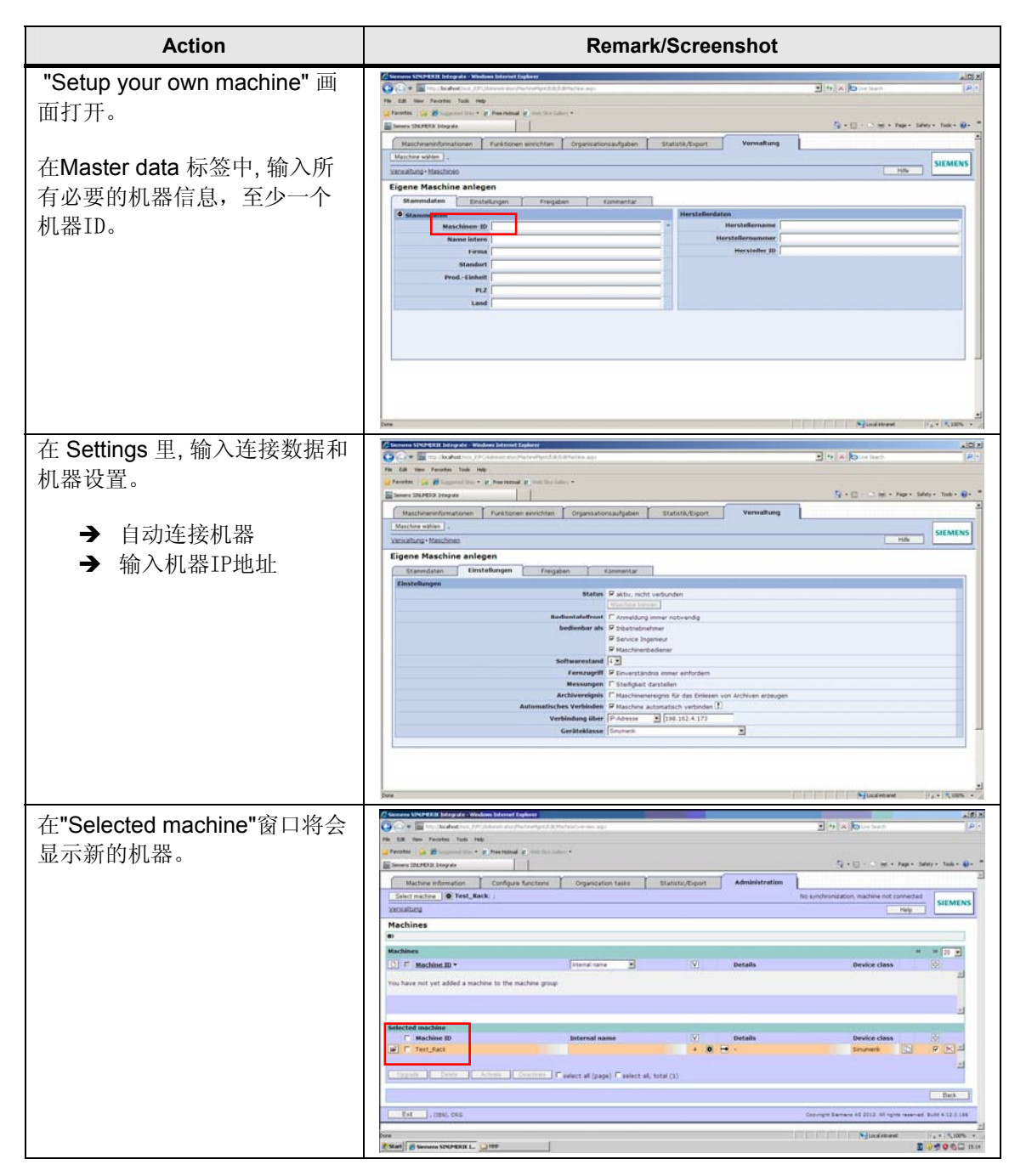

SINUMERIK 840D sl: Installing MMP SINUMERIK Integrate

#### 在 **NCU/PCU** 安装客户软件

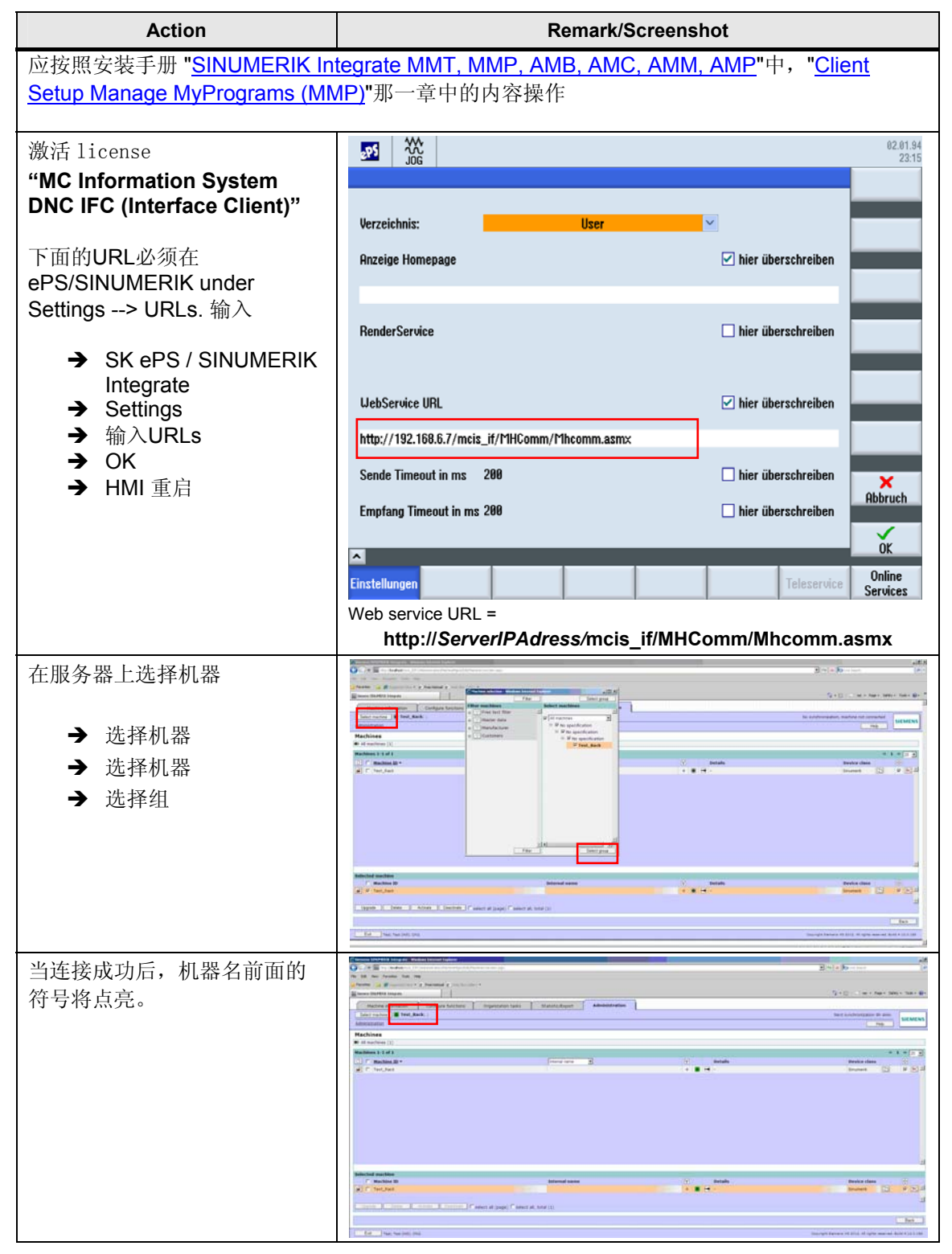

SINUMERIK 840D sl: Installing MMP SINUMERIK Integrate

#### **Configure MMP**

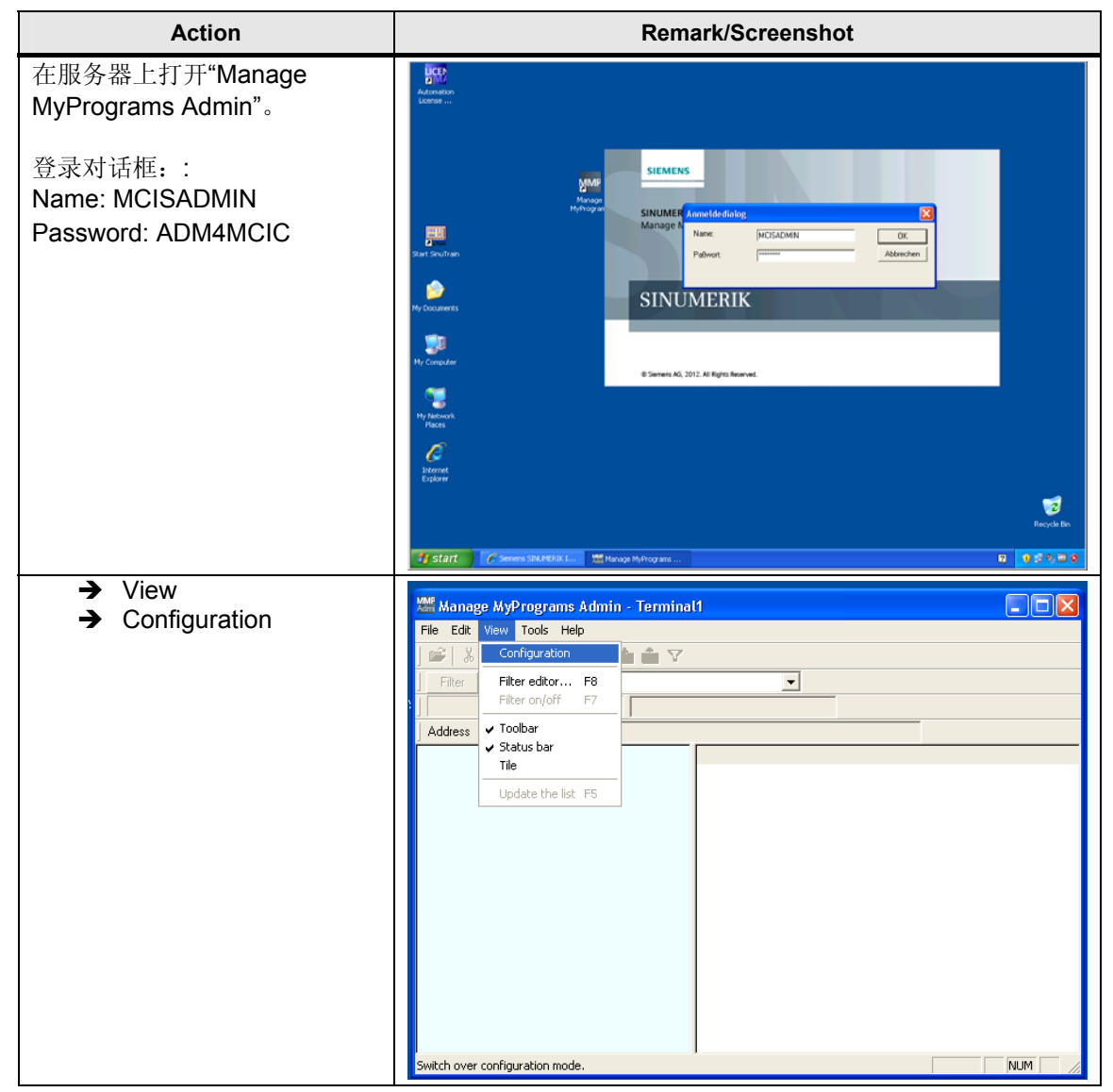

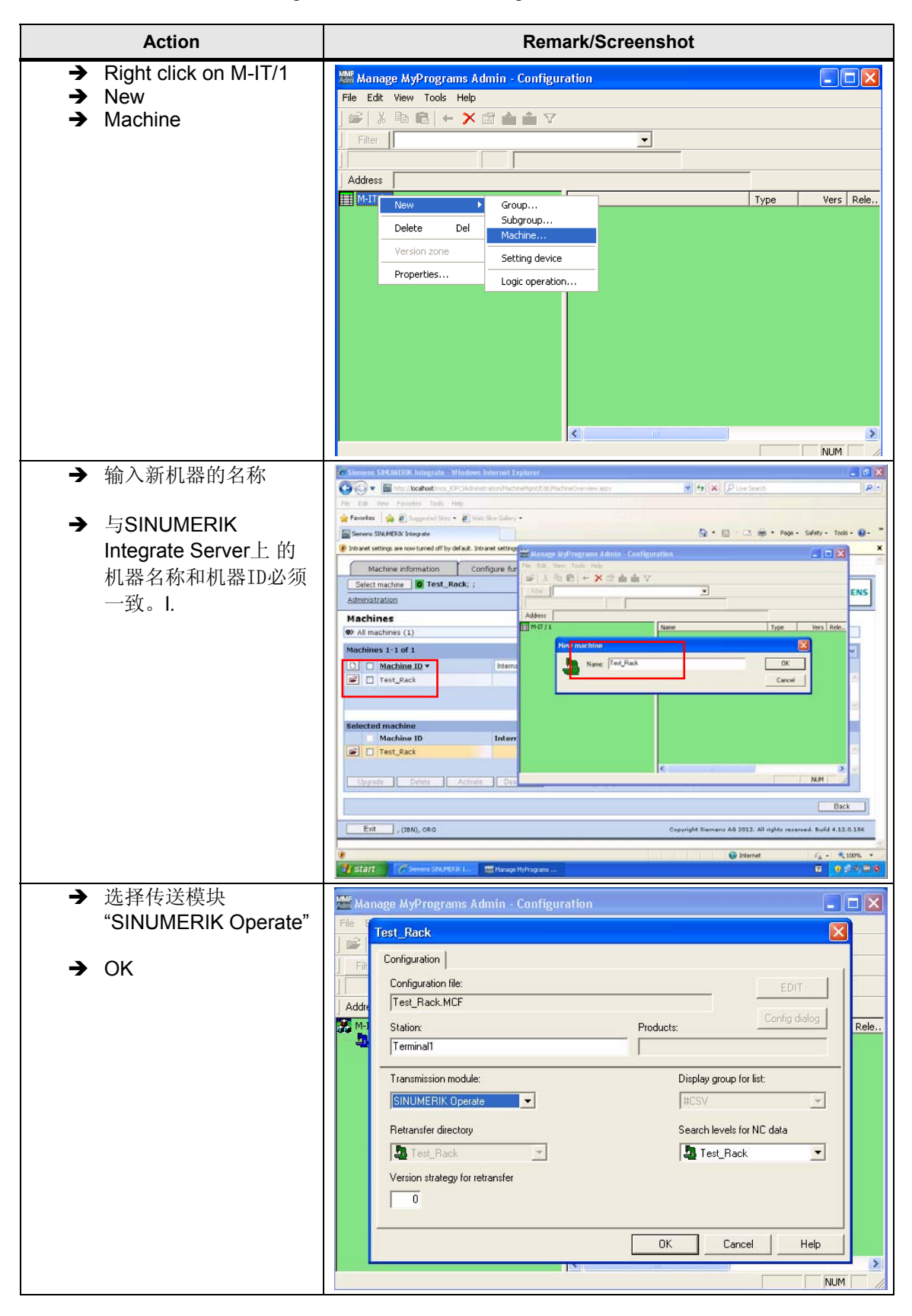

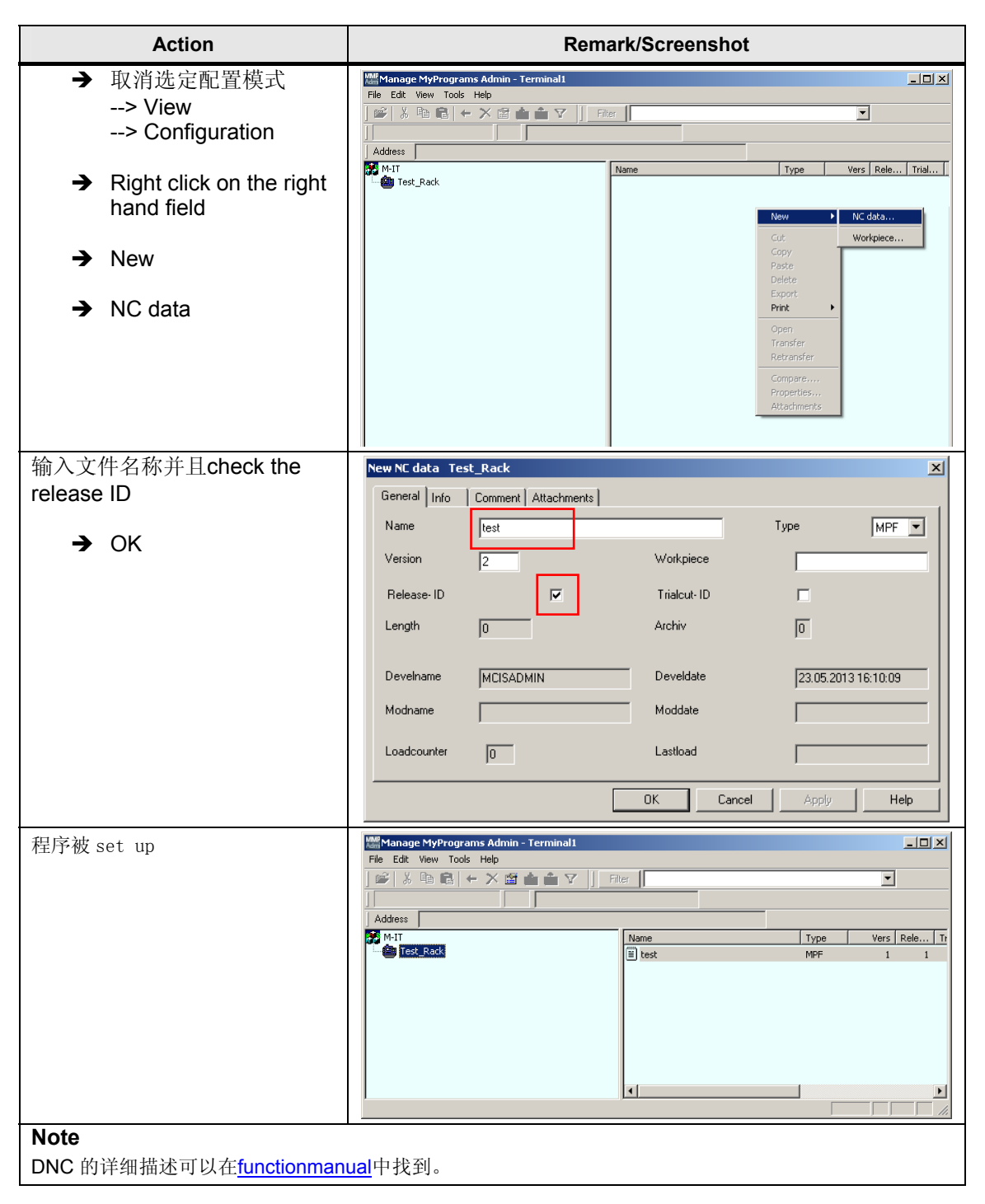

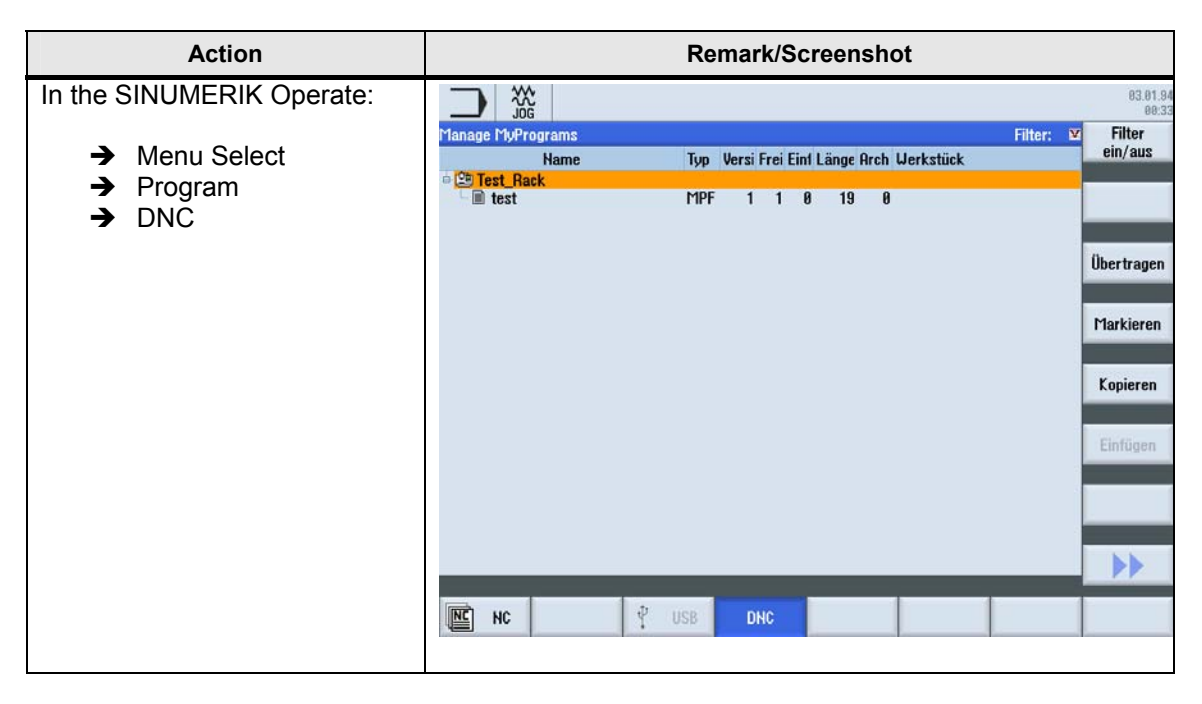